<u>Vol. 6</u> <u>Issue 27</u> 2/18/2020

## TECH TIPS 4111

A resource from Jennifer Hall, NBCT Educational Technology Specialist

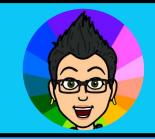

Upload **File** Adjust **Effects Animation Draw Borders** Art **Filters** INAPIC **Editing Tools Art Effects Effects and Filters Follow Latest Updates Crop Image Black and White** Sketch **Twitter Transparent Color Change Fairy FaceBook** Paste / Blend **Add Borders Picasso Pinterest Add Text Country Flags** Watercolor In the News **Drawing Tools** 200+ more effects **More Art** 

## Slides Timer

01:51

Slides Timer
Offered by: claycodes.org

00:08

Get the Extension

7:36:01 am

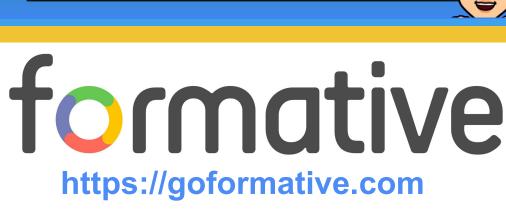

Real-time student responses. Long-term student growth.

Join the millions who've powered up their classroom!

Teachers

Students

Schools

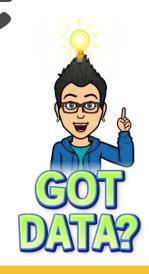

nstructional Resource

## SS SPOTLIGHT ON STRATEGIES

**Siscovery** 

Creative, research-based instructional strategies for integrating digital media in meaningful, effective, and practical ways.

**Now Screening \*** 

Now Screening is a teaching strategy that encourages students to make connections at the beginning of and throughout a unit. This strategy is built upon the use of images from Discovery Education, displayed on students' computers or devices.

Skill: Key Ideas and Details

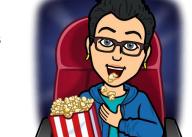

\* You must be logged in to your Discovery Education account.

SOS SPOTLIGHT ON STRATEGIES

**PDF Instructions** \*

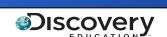

Missed any of my weekly <u>Tech Tips</u>?
Check out <a href="http://techtips411.com/weekly-tips">http://techtips411.com/weekly-tips</a>

## **Educational Technology Specialist (ETS) Support Available:**

- Co-Teaching with students
- Planning a lesson
- Modeling a lesson
- Professional Development in a group
- Observing a lesson
- Training on tech tools
- Other

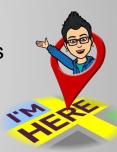

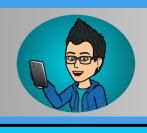

Get the App!

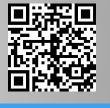

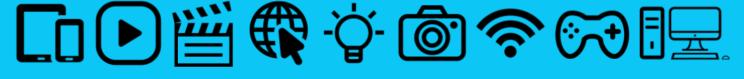